## Vollmacht zur Vorlage beim Netzbetreiber

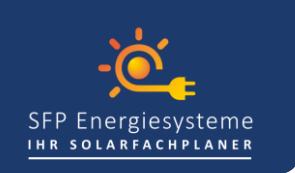

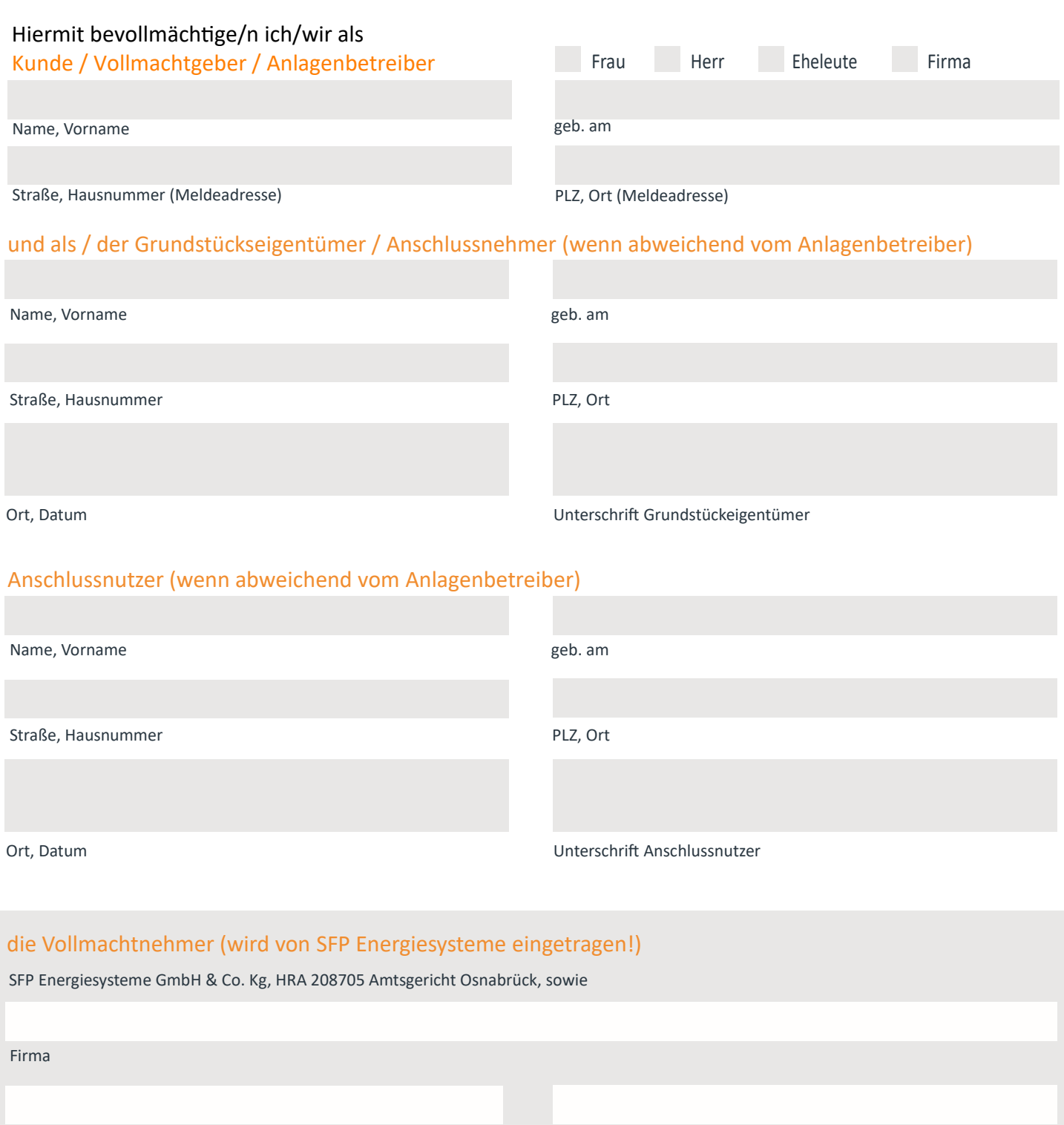

Straße, Hausnummer PLZ, Ort

#### für die Anschlussteile (Ort an dem die Photovoltaikanlage errichtet wird)

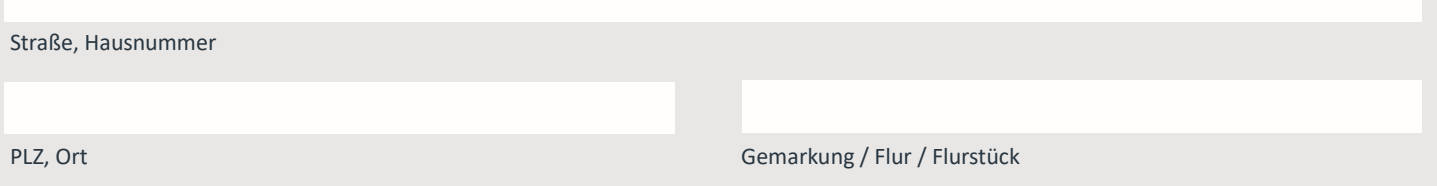

### Vollmacht zur Vorlage beim Netzbetreiber

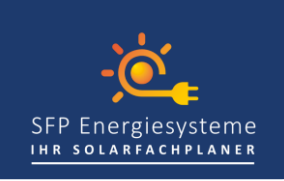

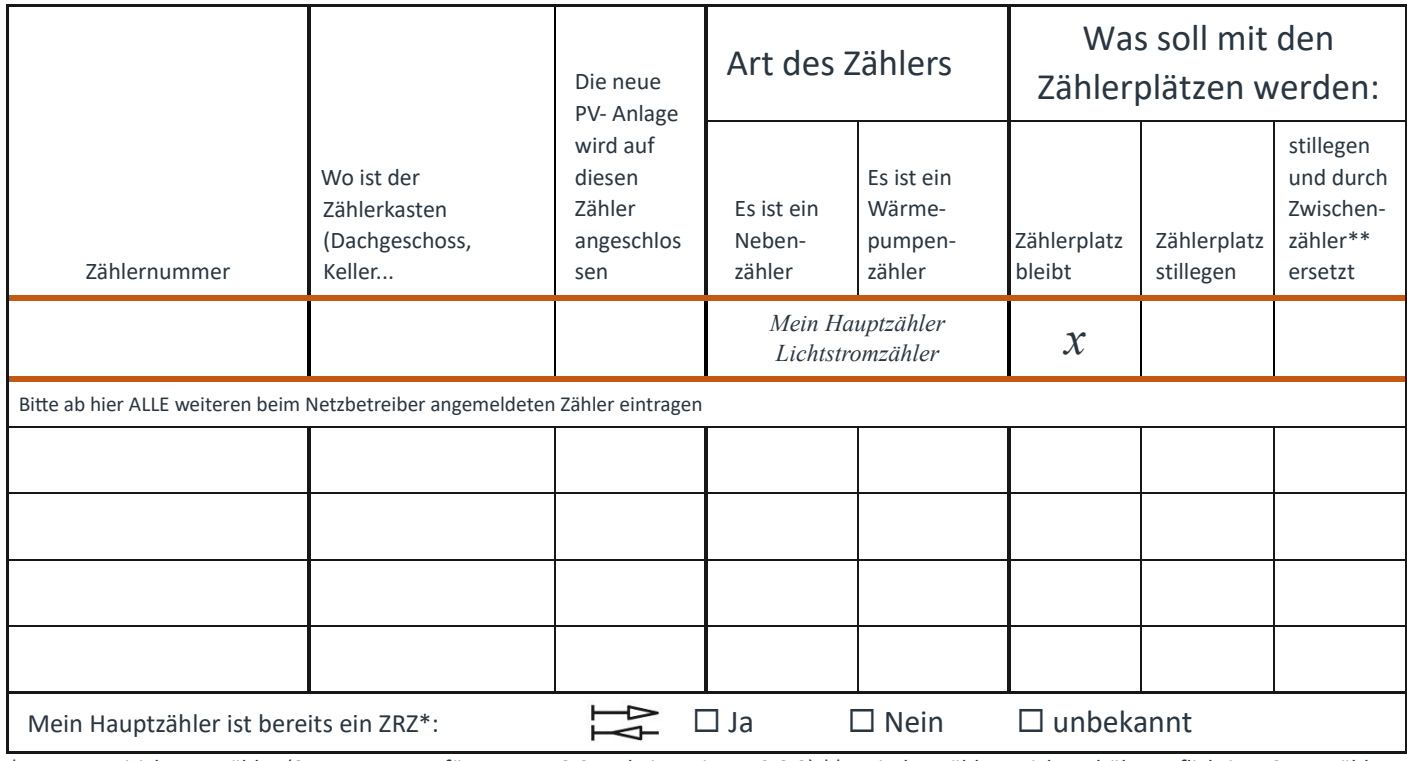

\* ZRZ = Zweirichtungszähler (Strommessung für Bezug 1.8.0 und Einspeisung 2.8.0) \*\* Zwischenzähler - nicht gebührenpflichtiger Stromzähler

#### Ihre Steuernummer und Bankverbindung (für Gutschriften der Überschusseinspeisung)

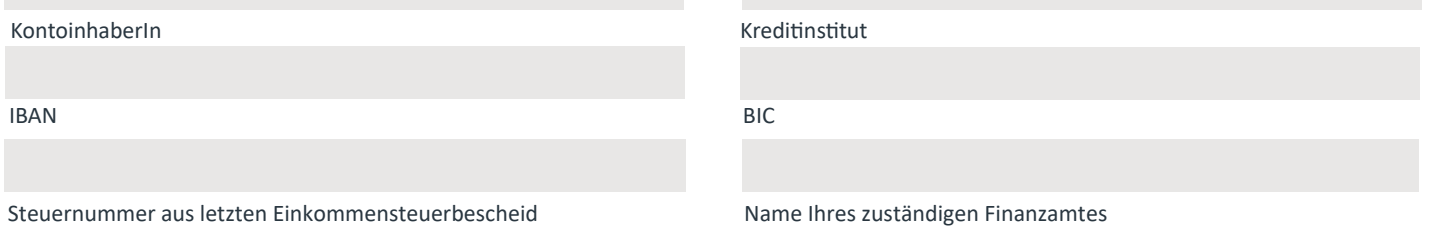

#### **Vollmacht zur Ausführung folgender Leistungen:**

Der Vollmachtgeber bevollmächtigt den Vollmachtnehmer die Anmeldung und Fertigmeldung zum Netzanschluss bzw. zur Anschlussnutzung für eine Entnahme- bzw.

Erzeugungs-/Einspeiseanlage für die vorstehende Anschlussstelle vorzunehmen und alle in diesem Zusammenhang rechtsverbindlichen Erklärungen abzugeben, sowie die für die Begründung und Durchführung des Anschlussnutzungsverhältnisses erforderlichen Daten an den Netzbetreiber zu übermitteln.

Der Vollmachtgeber ist sich darüber bewusst, dass die Allgemeinen Geschäftsbedingungen des Netzbetreibers:

für die daraus entstehenden Vertragsverhältnisse mit dem Netzbetreiber wirksam sind Die allgemeinen Geschäftsbedingungen gelten jeweils in der aktuellen Fassung und sind im Internet unter der Homepage des Netzbetreibers einsehbar. Für die Erhebung, Speicherung und Verarbeitung der personenbezogenen Daten gelten jeweils die Datenschutzinformation des Netzbetreibers.

\_\_\_\_\_\_\_\_\_\_\_\_\_\_\_\_\_\_\_\_\_\_\_\_\_\_\_\_\_\_\_\_\_\_\_\_\_\_\_\_\_\_\_\_\_\_\_\_\_\_\_\_\_\_\_\_\_\_\_\_\_\_

Ort, Datum Unterschrift Anlagenbetreiber

# Vollmacht zum Anlegen der Einheiten im Marktstammdatenregister

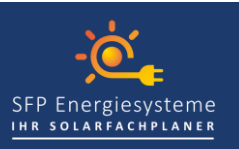

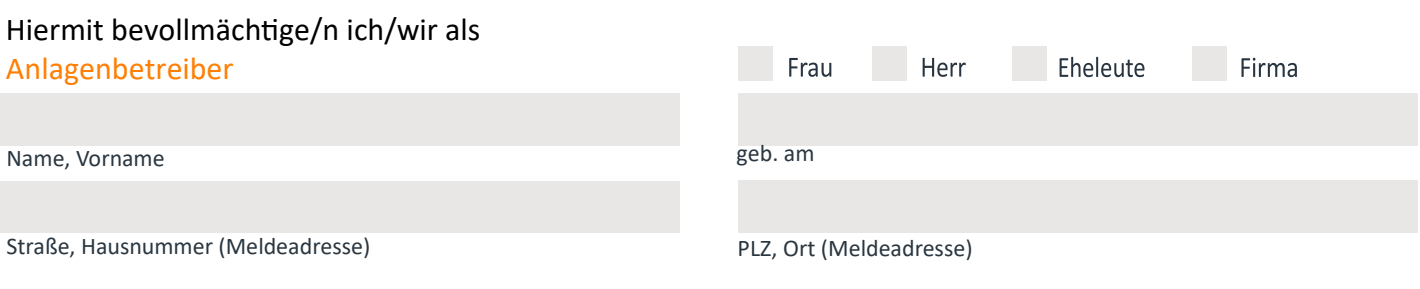

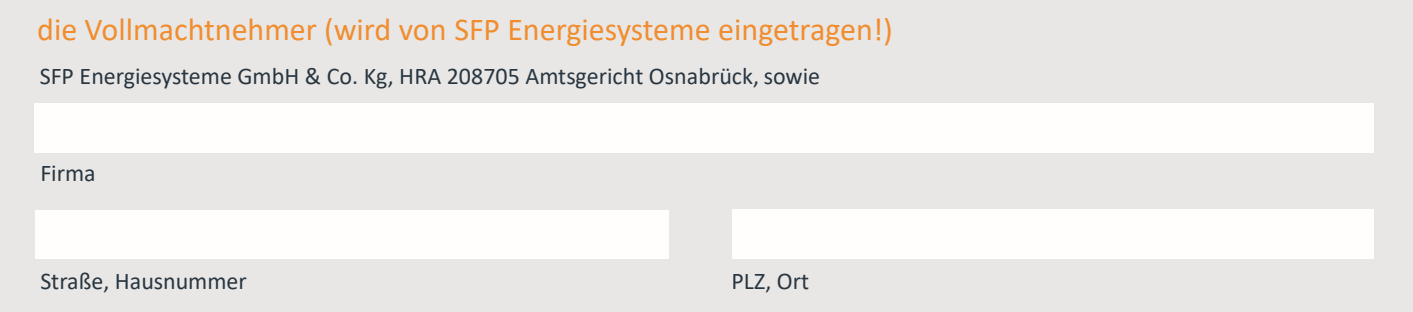

Zum Anlegen der Einheiten "PV-Anlage" und "Stromspeicher" im Marktstammdatenregister (MaStR) **der Bundesnetzagentur.**

Ich / wir habe(n) mich / uns bereits im MaStRg **als Person registriert** und auch als **Marktakteur-Anlagenbetreiber** angemeldet.

Nun nehme(n) Ich / wir Ihr Angebot an, **meine / unsere Einheit PV-Anlage** und ggf.

#### **die Einheit Stromspeicher**

durch Sie fachmännisch auf meinem / unseren Namen beim Marktstammdatenregister anmelden zu lassen und danach die Meldebescheinigung beim Netzbetreiber einzureichen.

#### **Die Zugangsdaten**

(Ihre persönlichen Registrierung beim MaStR)

Benutzername

Passwort

Ort, Datum Unterschrift Anlagenbetreibers

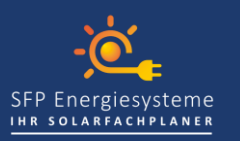

#### **Kurzanleitung zur Registrierung im Marktstammdatenregister**

Bitte unter nachfolgendem Link im Marktstammdatenregister:

<https://www.marktstammdatenregister.de/MaStR/Assistent/RegistrierungsAssistentInfo?typ=1394>

- 1. "Registrierung starten"
	- a. Geben Sie Ihre persönlichen Daten als Anlagebetreiber ein und folgen Sie den Anweisungen
	- b. Vergeben Sie ein Passwort und schließen Sie die Registrierung ab
- 2. Sie erhalten nun eine E-Mail als Registrierungsbestätigung
	- a. Bitte bestätigen Sie den in der Mail enthaltenen "Link"
- 3. Anmeldung als "Marktakteur-Anlagenbetreiber".
	- a. Melden Sie sich erneut an und registrieren Sie den Marktakteur-Anlagenbetreiber
	- b. Folgen Sie den Anweisungen, falls Sie keine oder noch keine Umsatzsteuernummer haben, kreuzen Sie nicht vorhanden an und ergänzen diese später
	- c. Schließen Sie den Vorgang ab
- 4. Tragen Sie nun Ihren Benutzernamen (Ihre Emailadresse) und das vergebene Passwort in die Vollmacht ein